https://www.100test.com/kao\_ti2020/284/2021\_2022\_\_E5\_85\_B3\_E 4\_BA\_8Ejava\_c104\_284974.htm

,决定是否进行装箱或拆箱动作。例如: Integer i = 100.相当 于编译器自动为您作以下的语法编译: Integer i = new Integer(100).所以自动装箱与拆箱的功能是所谓的"编译器蜜 糖"(Compiler Sugar),虽然使用这个功能很方便,但在程序 运行阶段您得了解Java的语义。例如下面的程序是可以通过编 译的: Integer i = null.int j = i.这样的语法在编译时期是合法的 ,但是在运行时期会有错误,因为这种写法相当于: Integer i = null.int j = i.intValue().null表示i没有参考至任何的对象实体, 它可以合法地指定给对象参考名称。由于实际上i并没有参考

intValue() NullPointerException

 $46$  Uuml. 例4.7 AutoBoxDemo3.java public class AutoBoxDemo3 { public static void main(String[] args) { Integer i1 = 200. Integer i2 = 200. if  $(i1 == i2)$  System.out.println(" $i1 == i2$ "). else System.out.println(" $i1$  $!=$  i2"). } } i1 != i2

$$
==
$$
  $3$   $==$   $==$   $==$ 

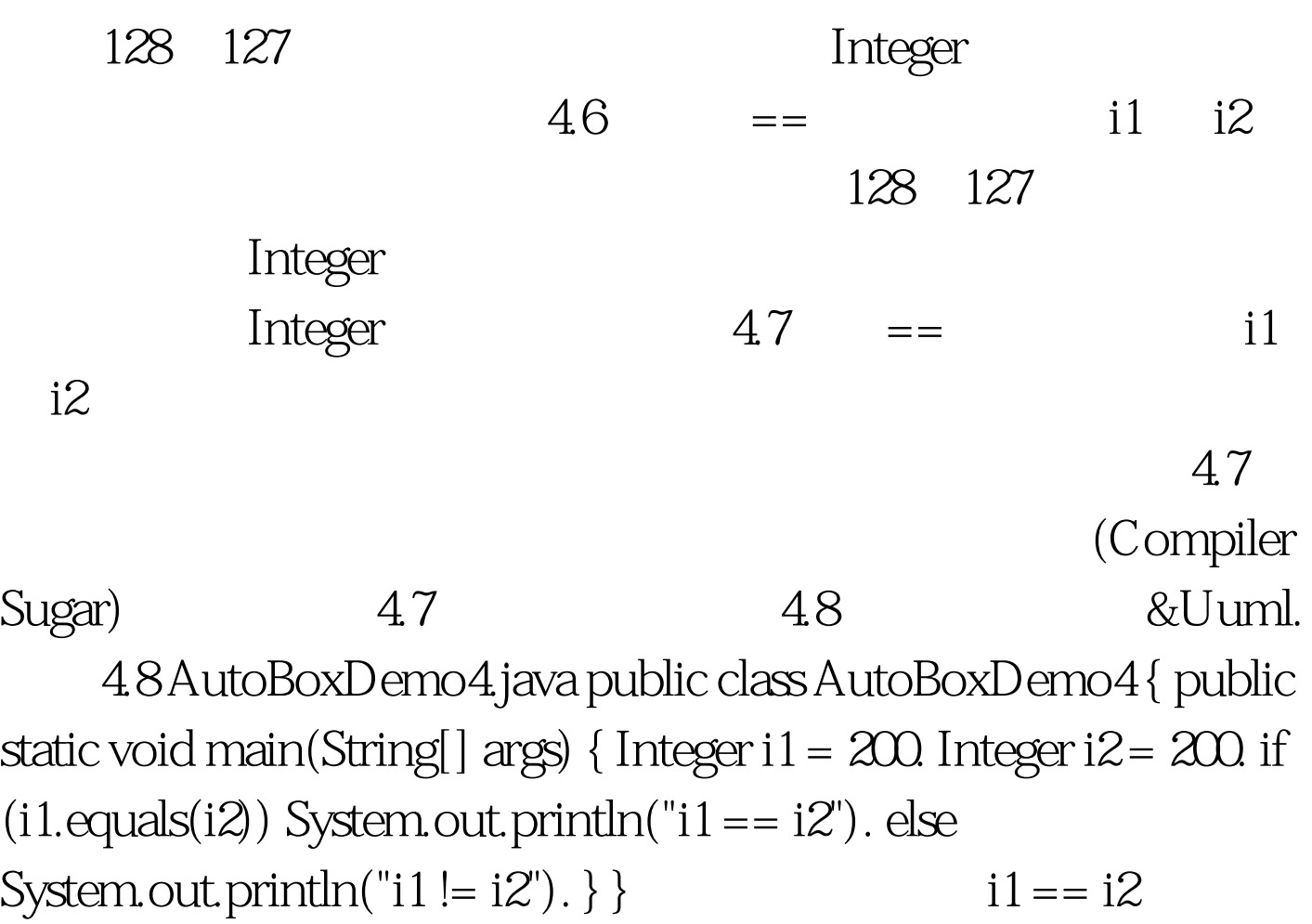

 $100T$ est www.100test.com